# **République Algérienne Démocratique et Populaire Ministère de l'Enseignement Supérieur et de la Recherche Scientifique Université Mohamed BOUDIAF - M'sila**

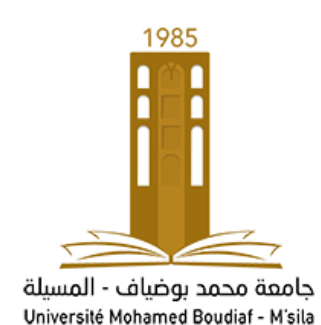

# **Faculté de Technologie Département de Génie Electrique**

*MODULE : TP Traitement numérique du signal & TP Modélisation et identification des systèmes ANNEE D'ETUDE : 1 er Année Master Robotique ENSEIGNANT : Dr. HERIZI Abdelghafour*

**TP 3 : Etude des systèmes dans l'espace d'état sous MATLAB**

# **I. Objectif du TP :**

- Maitriser la modélisation des systèmes linéaires continus du deuxième ordre.
- Modélisation (analyse d'un système) dans l'espace d'état.
- Utilisation du logiciel Matlab-Simulink.

# **I. Introduction :**

Pendant longtemps, l'automaticien a utilisé exclusivement la notion de relation entréesortie. Or, pour les systèmes complexes, ce point de vue se révèle être une représentation incomplète des phénomènes.

La connaissance des variables internes d'un système peut présenter un intérêt certain en ce sens qu'elles permettent de déterminer l'état d'un système à un instant donné.

Ces variables d'état sont donc l'ensemble des variables nécessaires à la caractérisation de l'état d'un système. Elles sont regroupées dans un vecteur appelé vecteur d'état.

# **II. Rappels :**

Les équations d'état d'un système sont constituées de l'ensemble des équations matricielles suivantes :

$$
\begin{aligned}\n\dot{x}(t) &= Ax(t) + Bu(t), \quad \text{\'equation d'\'etat} \\
\dot{y}(t) &= Cx(t) + Du(t), \quad \text{\'equation d'observation}\n\end{aligned} \tag{1}
$$

Avec :

 $x(t)$ : Vecteur des variables d'état.

 $u(t)$ : Vecteur des commandes.

- $y(t)$ : Vecteur des sorties.
- A : Matrice d'évolution de dimension  $(n \times n)$   $(n :$  ordre du système).
- B : Matrice de commande de dimension  $(n \times l)$  (l : nombre d'entrées du système).
- $C:$  Matrice d'observation de dimension  $(m \times n)$   $(m:$  nombre de sortie).

D: Matrice de transmission directe de dimension  $(m \times l)$ .

Ces équations sont établies pour établies pour les système multivariables, dans le cas particulier des systèmes monovariable qui nous intéresse dans ce TP.

Dans la plupart des systèmes rencontrés en automatique, il n'existe pas de lien direct entre l'entrée et la sortie du système. Par conséquent, dans la représentation d'état de tels systèmes, la matrice  $D$  de transmission directe est nulle.

#### **III. Manipulations :**

#### **III.1 Manipulation 1 :**

Soit le schéma fonctionnel donné par la figure ci-dessous :

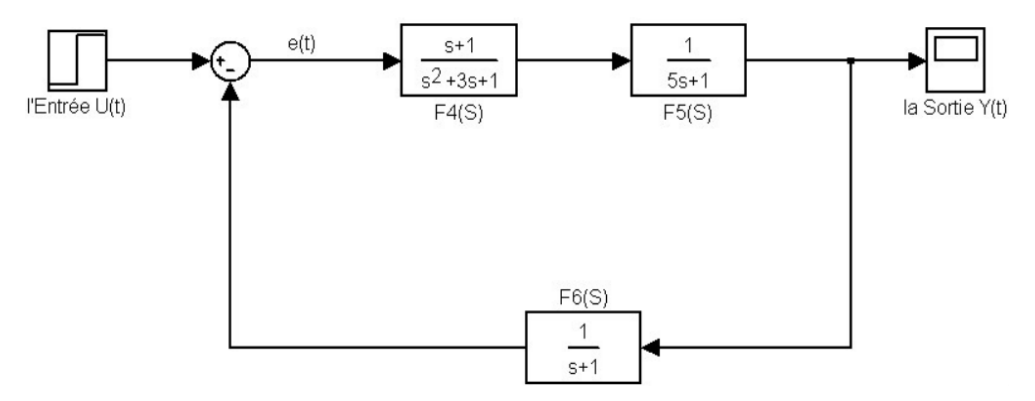

- 1. Créer un fichier de commande tp3\_1.m pour les commandes MATLAB de la manipulation N°1.
- 2. Donner la fonction de transfert en boucle ouverte 4.
- 3. Donner la fonction de transfert en boucle fermée (Y(s)/U(s)).
- 4. Vérifier le résultat analytiquement.
- 5. Calculer les pôles de la fonction de transfert en boucle fermée
- 6. Passer de cette fonction de transfert aux différentes formes (ZPK, SS) du système en BF.
- 7. Enregistrer l'espace de travail de cet manipulation dans tp3\_1.mdl

#### **III.2 Manipulation 2 :**

Nous considérons un système électrique RLC série, donné par la figure ci-dessous :

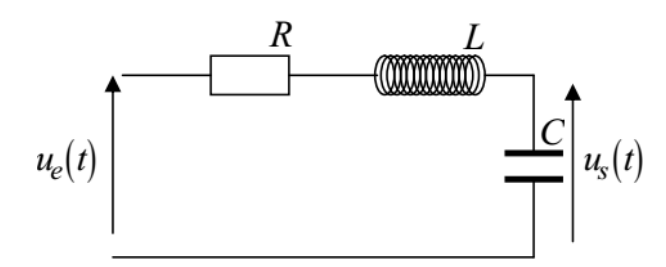

- 1. Ecrire les équations différentielles régissant la dynamique de ce système du 2<sup>ième</sup> ordre.
- 2. Déduire la fonction de transfert.
- 3. Donner la réponse temporelle de cette transformée inverse  $TL^{-1} = \left[\frac{\omega_n^2}{\omega_{\text{max}}^2 + \omega_{\text{max}}^2}\right]$  $\frac{\omega_n}{p^2+2\zeta\omega_n p+\omega_n^2}$ .

Pour des valeurs R-L-C données nous proposons un système  $H(p)$  donné par :

$$
H(p) = \frac{72}{p^2 + 6p + 36}
$$

- 4. Calculer  $\zeta$ ,  $\omega_n$ , K et déduire le type du système.
- 5. Tracer la réponse indicielle de ce système.
- 6. Calculer graphiquement le dépassement D en %.
- 7. Calculer analytiquement le dépassement D en %.

#### **III.3 Manipulation 3 :**

Considérons le système mécanique illustré par la figure ci-contre. Avec  $M$  est une masse, maintenue à un mur par un amortisseur de coefficient de frottement visqueux  $f$  et un ressort d'amortissement de raideur  $k$  tiré par une force  $F$  vers le bas.

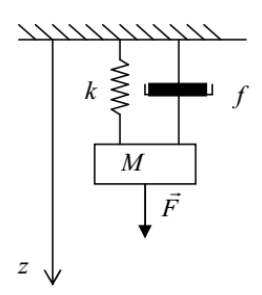

Pour l'entrée  $U(t) = F(t)$ , Force appliquée à la masse, la Sortie  $y(t)$  est la position ou le déplacement de la masse appelée  $Z(t)$ . Avec  $\omega_n$  est la pulsation propre,  $\zeta$  est l'amortissement,  $K$  est le gain statique du système.

- 1. Exprimer ces 3 paramètres en fonction des données du système ci-dessus.
- 2. Donner la fonction de transfert de ce système en le mettant sous la forme :

$$
\frac{K\omega_n^2}{p^2 + 2\zeta\omega_n p + \omega_n^2}
$$

3. Répéter les questions de la manipulation 2 en donnant des valeurs a  $f$ ,  $M$  et  $k$  du système mécanique correspondants.

# **III.4 Manipulation 4 :**

Un composant actif est un composant électronique qui permet d'augmenter la puissance d'un signal (tension, courant, ou les deux). La puissance supplémentaire est récupérée au travers d'une alimentation. On peut citer en majorité des semi-conducteurs, on y classe : transistor, circuit intégré.

Au contraire un composant est dit passif quand il ne permet pas d'augmenter la puissance d'un signal (occasionnellement, il s'agit même de diminuer la puissance, fréquemment par effet Joule) : résistance, condensateur, bobine, filtre passif, transformateur, diode, mais aussi les assemblages de ces composants. Une autre définition d'un composant dit «passif» est qu'il obéit à la loi d'Ohm généralisée.

Voici le circuit électrique passif suivant :

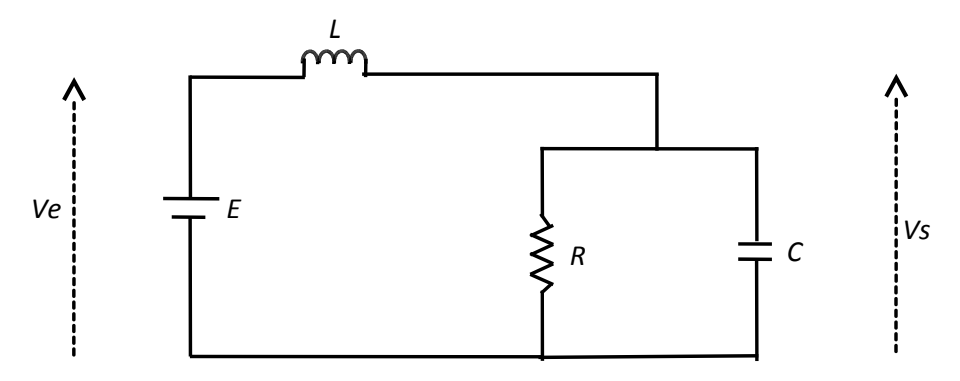

Sachant que :

 $E = 1V$ , R=2 ohm, L=1H, C=1F.

- 1. Trouver la fonction de transfert du système  $G(s) = \frac{V_s(s)}{V_s(s)}$  $\frac{V_S(S)}{V_e(S)}$ .
- 2. Donner les équations d'état du système.
- 3. Simuler le système dans MATLAB/SIMILINK (Utilisé 02 Méthodes).
- 4. Simuler le système dans MATLAB/SIM POWER SYSTEMES.